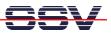

## How to use the (A)DNP/1486 Real Time Clock with Linux

• 1. Step: Make sure that you supply a +3 VDC battery voltage to pin 36 (Vbat – SC410 Real Time Clock Battery Input). Without this battery voltage the (A)DNP/1486 Real Time Clock is lost the current date and time if main power is off.

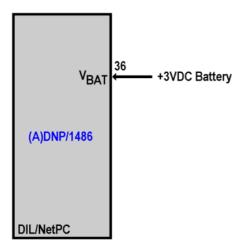

• 2. Step: Execute the Linux su command for getting the superuser/administrator rights.

su

• 3. Step: Execute the Linux date command with parameter -s and the current date and time. The format for date and time is MMDDhhmmYYYY. The following sample is valid for the date of 01.June 2002 and the time of 12:56.

date -s 060112562002

• 4. Step: Execute the Linux clock command with parameter -w.

clock -w